## ANEXO [1]

## CONSIDERACIONES DE LA FIBRA ÓPTICA

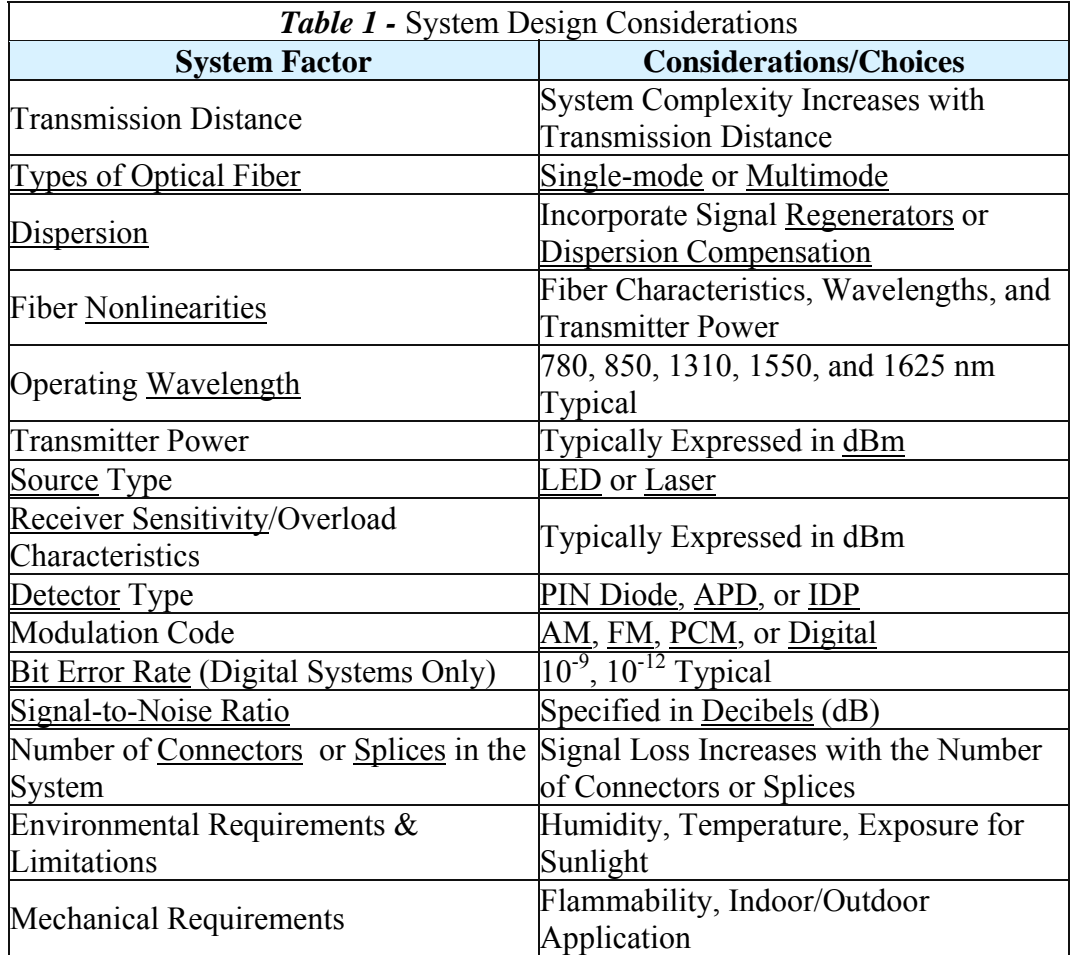

Tomado de: http://www.fiber-optics.info/articles/system-design.htm

## ANEXO [2]

## CONECTORES COMUNES DE FIBRA ÓPTICA

| <b>Conector</b>  | <b>Insertion</b><br>Loss                     | <b>Fiber Type</b> | <b>Applications</b>                      |
|------------------|----------------------------------------------|-------------------|------------------------------------------|
| FC               | $0.50 - 1.00$ dB                             | SM, MM            | Datacom,<br>Telecommunications           |
| <b>FDDI</b>      | 0.20-0.70 dB                                 | SM, MM            | <b>Fiber Optic Network</b>               |
| LC               | 0.15 db (SM)<br>0.10 dB (MM)                 | SM, MM            | <b>High Density</b><br>Interconnection   |
| MT Array         | $0.30 - 1.00$ dB                             | SM, MM            | <b>High Density</b><br>Interconnection   |
| SC               | $0.20 - 0.45$ dB                             | SM, MM            | Datacom                                  |
| <b>SC Duplex</b> | $0.20 - 0.45$ dB                             | SM, MM            | Datacom                                  |
| <b>ST</b>        | Typ. 0.40 dB<br>(SM)<br>Typ. 0.50 dB<br>(MM) | SM, MM            | Inter-/Intra-Building,<br>Security, Navy |

Tomado de: http://www.fiber-optics.info/articles/connector-care.htm

### ANEXO [3]

#### EQUIPO DE BIOANÁLISIS

# **ABL800 FLEX**

#### **Identificación, mezcla y medida de muestras de forma automática**

El módulo FLEXQ permite identificar, mezclar y medir de forma automática hasta tres muestras sucesivas

La identificación y mezcla automática de la muestra reduce el riesgo de errores por parte del operador

Las muestras avanzan hasta la entrada y son aspiradas por el analizador de forma automática, por lo que una vez depositadas en el módulo el operador ya puede volver junto al paciente

#### **Resultados con calidad de laboratorio en el punto de atención al paciente**

128 longitudes de onda para una oximetría completa Medida y supresión automática de interferencias de hemoglobina fetal, bilirrubina, intralípidos y sulfohemoglobina Sin interferencias del Azul de Evans y el Verde Cardio en los resultados de oximetría Medidas exactas de glucosa y lactato Micromodos totalmente automatizados que garantizan la exactitud en muestras de muy pequeño volumen El modo FLEXMODE garantiza un alto grado de éxito con las valiosas muestras capilares, proporcionando el mayor número

posible de parámetros fiables

#### **Máximo control y eficiencia**

*Sistema operativo Windows*® XP

Procesamiento de resultados, petición de análisis y transmisiones al sistema SIL de forma automática Archivo automático de datos y formatos personalizables Copia de seguridad de datos con unidad de CD-ROM de lectura/escritura

*Puertos USB* que facilitan la conexión de memorias *flash drive*, teclados, etc.

Integración de la red informática del hospital mediante protocolos de comunicación estándar ASTM y HL7 o a través de RADIANCE

Tomado de << http://1st-es.radiometer.com >>

## ANEXO [4]

### ELECTROCARDIOGRAFO

### **ECG recorders**

**CardioCare 2000**

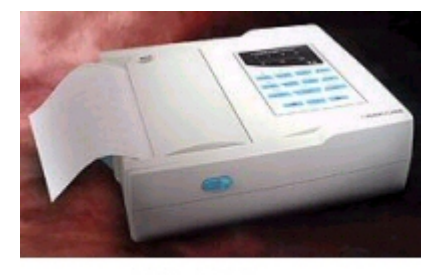

 $CC - 2000$ 

### **Technical description:**

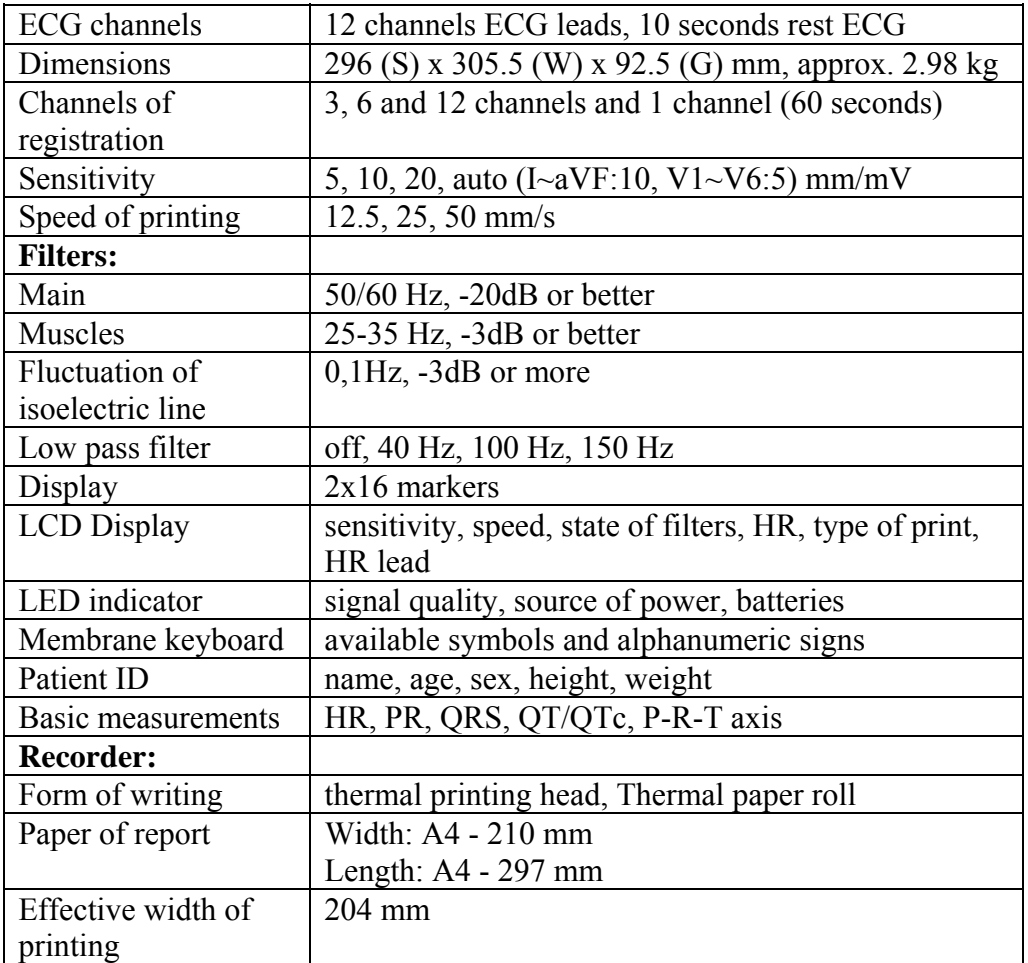

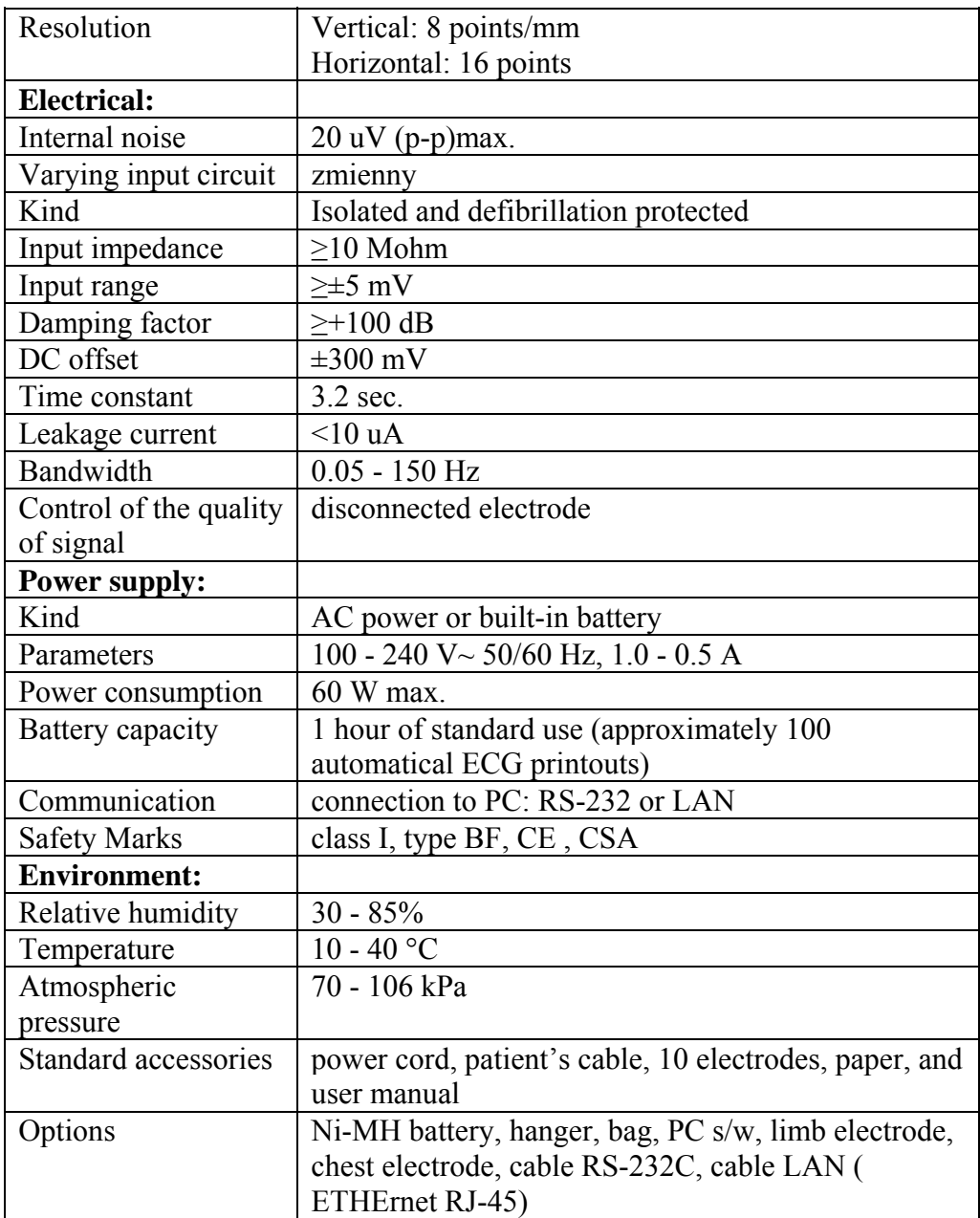

Fuente: << http://www.walmed.pl/ecg\_recorders.php>>

### ANEXO [5]

#### NOTICIAS DE CHILE

En un evento encabezado por el subsecretario de Telecomunicaciones, Pablo Bello, la Intendenta de la Región de Atacama, Julieta Cruz, y los ejecutivos de la empresa Entel que proveen el servicio, fue inaugurada la primera red inalámbrica regional de tecnología Wimax en el barrio industrial de Paipote, Copiapó. [http://www.mundoenlinea.cl/noticia.php?noticia\\_id=8112&categoria\\_id=28](http://www.mundoenlinea.cl/noticia.php?noticia_id=8112&categoria_id=28)

Un total de 4 mil millones de pesos invertirá el Estado en el financiamiento de proyectos para dotar de una conexión a Internet a escuelas de sectores rurales y crear una red de transmisión que permita a los habitantes de la comuna de Palena el acceso a todos los servicios de Telecomunicaciones en condiciones de mayor calidad y a precios más asequibles. La información fue entregada ayer por los Ministros de Obras Públicas, Transportes y Telecomunicaciones, Javier Etcheberry, y de Educación, Sergio Bitar, luego de encabezar la reunión del Consejo del Fondo de Desarrollo de las Telecomunicaciones, en que se presentaron las bases para postular a los subsidios que contempla esta iniciativa en su versión 2004-2005.Este impulso oficial no sólo permitirá el acceso de los colegios rurales a Internet, sino que también se estimulará la prestación de servicios de conectividad en los sectores vecinos a estas escuelas, mediante sistemas de acceso inalámbricos con tecnología WiMax. Ello, debido a que las empresas que se adjudiquen los proyectos deberán generar las condiciones para proveer estos servicios a quienes lo soliciten.

[http://www.mundoenlinea.cl/noticia.php?noticia\\_id=232&categoria\\_id=28](http://www.mundoenlinea.cl/noticia.php?noticia_id=232&categoria_id=28)

Los que vivimos en Santiago sabemos que el metro últimamente se ha transformado en "un lugar tecnológico" es que ahora es fácil ver a gente que, cuando puede mover las manos, saca una PDA, Celulares de ultima generación y ahora lo último, todos con audífonos blancos. Y parece que los responsables de el [Metro de](http://www.metrosantiago.cl/)  [Santiago](http://www.metrosantiago.cl/) están al tanto de esto, aumentando la seguridad y ahora integrando hotspot inalámbricos libres y gratuitos en las estaciones Baquedano y Universidad de Chile, y para diciembre estará disponible en Tobalaba. Todo esto es gracias a un acuerdo entre Entel y Metro. Sin duda es una excelente y cada vez más necesaria iniciativa, así que esperemos que esto se extienda a todas las estaciones y se mantenga gratuito.

La sureña ciudad de Puerto Montt, ubicada en la Décima Región de Chile, se convertirá en poco tiempo en la primera ciudad de Chile y de Sudamérica en contar con cobertura total de Wi-Fi gratuita. El proyecto llamado "Puerto Montt Digital" es desarrollado en conjunto por la municipalidad de la ciudad, Cisco e Intel. La velocidad de conexión que se desea entregar a los usuarios será de 256 Kbps.

El proyecto se desplegará paulatinamente en 3 etapas, estando la primera lista antes de finalizar este año. Para los que no tengan computador, se habilitarán varios "telecentros" en diversos puntos de la comuna y cuyos equipos serán aportados por Intel. De manera paralela se espera la creación de 4 sitios web que servirán de "espacio público virtual" para acceder a informaciones sobre Puerto Montt, intercambio de ideas y generación de participación ciudadana. Bien por Puerto Montt.

#### <http://www.fayerwayer.com/archivo/chile/>

### **Puerto Montt Digital, una ciudad conectada Unico proyecto en su tipo en Sudamérica persigue proporcionar conexión a Internet gratis y disminuir así la brecha digital**

El más reciente proyecto de la Municipalidad de Puerto Montt no considera ni un metro cúbico de cemento, pero cambiará sustancialmente la manera en que la ciudadanía podrá desplazarse por las carreteras de la información. "Puerto Montt digital" se denomina la nueva iniciativa del Municipio que consiste en la conversión de la capital regional en una ciudad inalámbrica, donde será posible acceder a Internet de manera gratuita hasta un ancho de banda de hasta 256 kbps. Varios meses llevan los equipos de la municipalidad trabajando en el diseño de la red, con la colaboración de los gigantes en el área de la informática y las telecomunicaciones CISCO e INTEL.

Ambas empresas -junto a sus compañías partner- tienen interés en participar del proyecto en Puerto Montt, ciudad que consideran una excelente vitrina para mostrar al mundo las bondades de la tecnología "wireless". Según explicó el alcalde Rabindranath Quinteros, "el propósito de esta iniciativa es proporcionar a la ciudadanía la posibilidad de conexión inalámbrica gratuita para internet en el territorio urbano de la comuna", y puntualizó además que actualmente, en Puerto Montt sólo el 20 por ciento de los hogares está conectado a internet, mayoritariamente por vía telefónica, por lo que existe una gran cantidad de personas a las que será posible beneficiar con esta iniciativa. Cobertura a toda la ciudad, libre acceso a los usuarios, calidad de servicio a nivel de mercado y tecnología de avanzada, son los 4 principios básicos sobre los cuales se sustenta el proyecto.

"Puerto Montt Digital apunta a democratizar el acceso a la información a través de un sistema de conexión libre, apoyado en nuevas tecnologías, que permita a la ciudadanía acceder a internet ya sea a través de sus propios equipos o mediante telecentros en sedes sociales, escuelas, recintos deportivos y juntas de vecinos. Todo ello sin costo alguno para la ciudadanía", explicó Quinteros. El proyecto pretende incrementar los niveles de uso de Internet desde el 20 por ciento actual a un 50 por ciento de usuarios respecto del total de los habitantes de la comuna.

#### El proyecto

El diseño de la red inalámbrica se desarrolla bajo el concepto de "hot city" o ciudad iluminada; es decir, ofrece cobertura a toda el área urbana de manera gratuita hasta un ancho de banda de hasta 256 kbps a través de tecnología wi-fi a la que puede acceder cualquier computador acondicionado con ese sistema de recepción inalámbrica. Para la gran cantidad de personas que no poseen un computador en su cada, se instalarán telecentros en diversos puntos de la ciudad, con equipos que serán aportados por Intel.

La planificación de operaciones de la red inalámbrica considera 3 zonas que se irán incorporando paulatinamente al sistema. La primera -que se espera habilitar este año- comprende el centro y sus alrededores en el perímetro de comercial y de servicios. La Zona 2 está conformada por el sector noroeste de la ciudad, específicamente el barrio industrial y sectores poblacionales, donde radica además buena parte de la micro y pequeña empresa local. La zona 3 abarca el área residencial del sector noreste de Puerto Montt.

De modo paralelo al desarrollo de la red inalámbrica se ha proyectado la creación de al menos 4 portales web asociados a diversos aspectos del desarrollo local, de manera de crear una suerte de "espacio público virtual" desde la cual se pueda acceder a múltiple información sobre Puerto Montt, intercambiar ideas y generar procesos de participación ciudadana.

Uno de los portales contendrá información comunal e institucional, la oferta de servicios por sector, acceso a servicios comunales, promoción de la ciudad, espacio para la interacción ciudadana y noticias. Otro sitio web estará dedicado a la actividad cultural. Un tercer sitio será construido y mantenido por jóvenes

http://www.diariollanquihue.cl/prontus4\_nots/antialone.html?page=http://www.diariollanquihue.cl/prontus4\_nots/ site/artic/20050714/pags/20050714224233.html

### ANEXO [6]

#### AGENDA DIGITAL DE CHILE

#### **Hitos de la agenda digital. ¿Cuáles son los hitos de la Agenda Digital?**

Para el período 2004-2006 se ha establecido un Plan de Acción con 34 iniciativas, agrupadas en seis áreas de acción: acceso; educación y capacitación; gobierno electrónico; empresas; industria TIC y marco jurídico-normativo. De este conjunto de iniciativas destacan siete prioridades:

**1.- Consolidar la red nacional de Infocentros y cibercafés**, para que millones de chilenas y chilenos accedan a Internet por esta vía. Esto implica asegurar que los 1.300 actuales Infocentros tengan conexión de banda ancha, consolidando una gestión sustentable que les permita convertirse de puntos de acceso a centros de servicios, donde puedan realizarse actividades tales como capacitación y trámites, entre otros.

**2.- Lograr que 900 mil hogares tengan conexión a Internet.** Lo que significa duplicar la tasa de conectividad en la red. Para ello se utilizarán dos caminos. Una coordinación privada para lograr ofertas de conectividad atractivas para hogares de ingresos medios. La adecuación de la regulación en telecomunicaciones –en el contexto de la Ley y de las resoluciones del Tribunal de la Libre Competencia– con el propósito de reducir costos de acceso a Internet, especialmente en banda ancha.

**3.- Lograr que al menos un millón de personas realice cursos de formación en tecnologías digitales.** Esta meta se alcanzará durante el período 2004-2006 y se realizará mediante el aporte de universidades, organismos técnicos de capacitación, la Red Enlaces y el programa de Alfabetización Digital. El propósito mínimo es habilitar a las personas para utilizar Internet, en especial para los diversos trámites electrónicos que dispone el sector público. En este contexto, se promoverá la certificación de competencias en TIC.

**4.- Masificar los trámites electrónicos y extender el uso de las TIC en las comunas y en todos los poderes del Estado.** Se darán nuevos pasos hacia la fase transaccional del Gobierno Digital, llegando al menos a 300 trámites disponibles en Internet. También se promoverá la capacidad de respuesta a consultas ciudadanas vía Internet, avanzando hacia una fase más interactiva del Gobierno Electrónico. Al mismo tiempo, el Gobierno apoyará de manera especial el desarrollo digital del Congreso Nacional, del Poder Judicial, de los Municipios y del Sector Salud, con el propósito de que estos utilicen las nuevas tecnologías para incrementar su eficiencia, transparencia y calidad de servicios hacia los ciudadanos.

**5.- Promover la conectividad y los usos avanzados de Internet para 150 mil empresas.** La meta es que el 100% de las grandes y medianas empresas tenga conexión dedicada, y el 60% de las pequeñas cuente con acceso a la red. Hacia fines de 2005, al menos un tercio de las 150 mil empresas efectuarán sus trámites vía Internet y realizarán un comercio electrónico avanzado.

**6.- Promover el surgimiento de una masa crítica de empresas en tecnologías de información y comunicación.** Se perfeccionará el instrumental de fomento de la I+D y la innovación y se reducirán los costos vía acuerdos de doble tributación, rebaja de aranceles para importación de bienes y eliminación de obstáculos para el desarrollo de las exportaciones de servicios. Este objetivo está particularmente dirigido a las industrias de software y de contenidos, de servicios ofrecidos en plataforma Internet, incluyendo a aquellos servicios electrónicos off-shore para América, Europa y Asia.

**7.- Nuevos avances en la legislación para la sociedad de la información y la economía digital.** Se darán nuevos pasos en materia de protección de la propiedad intelectual, castigo a los delitos informáticos, así como resguardo de los derechos del consumidor en el comercio electrónico.

<http://www.agendadigital.cl/aws00/servlet/aawsconver?2,,115021>

## ANEXO [7]

#### EQUIPOS DE VIDEOCONFERENCIA

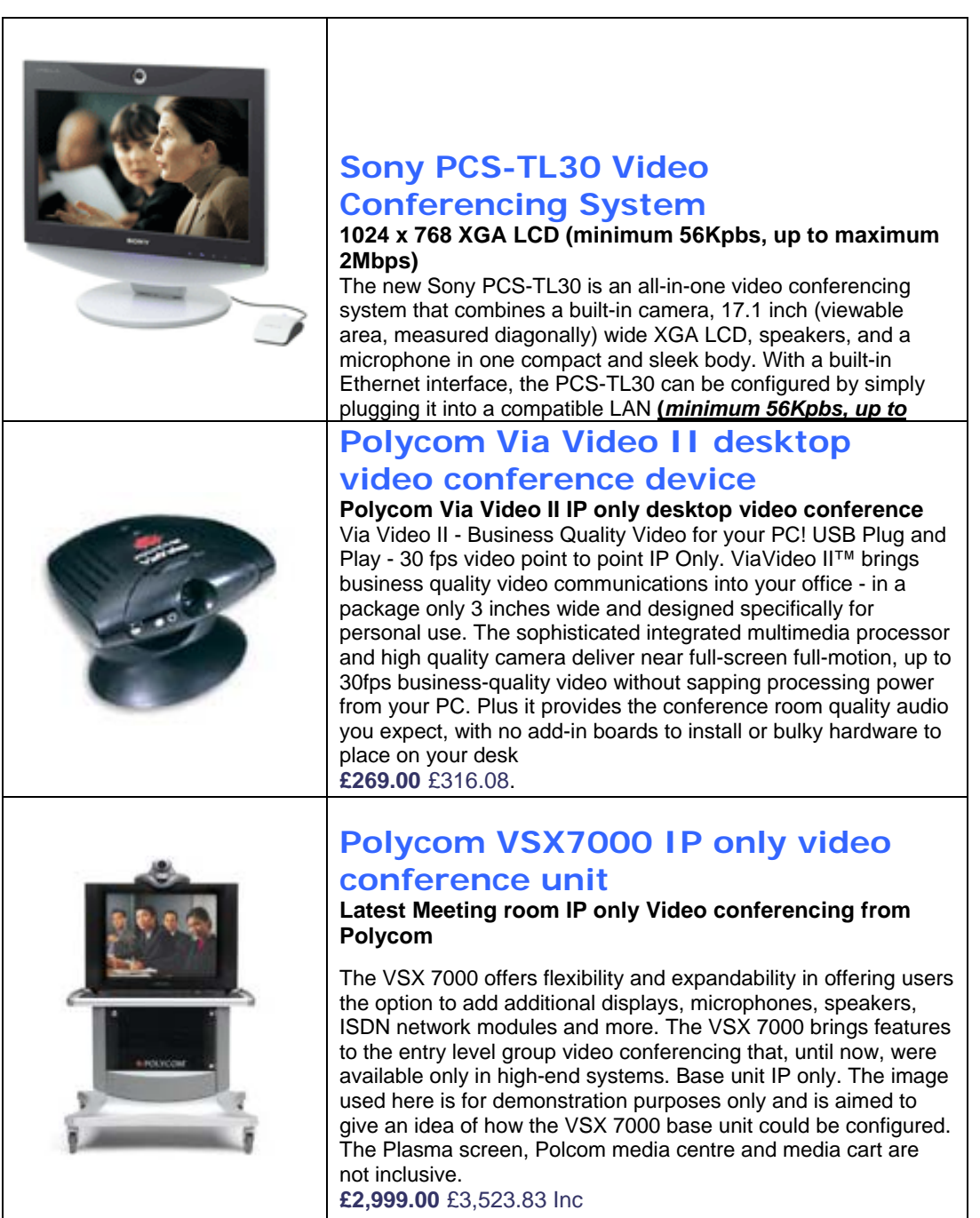

<http://www.albany.biz/products.asp?catid=8>

## ANEXO [8]

### ESPECIFICACIONES TÉCNICAS DEL SWITCH "INTELLIJACK NJ225 FX-ST" DE 3COM

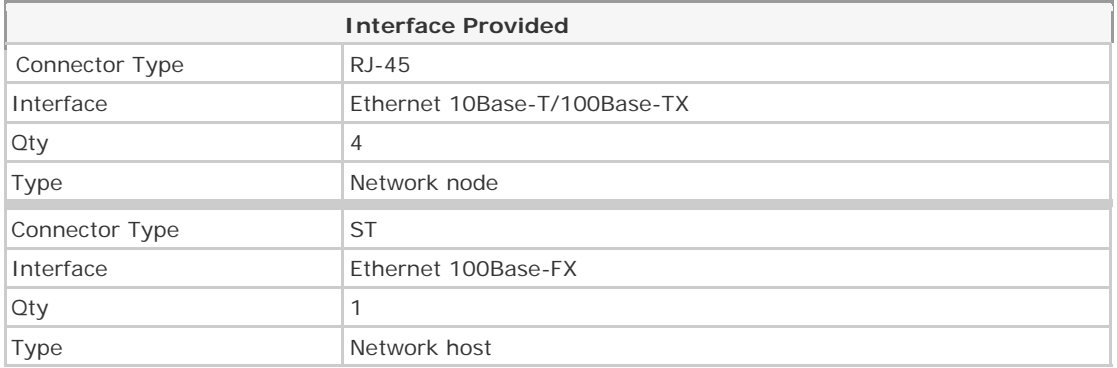

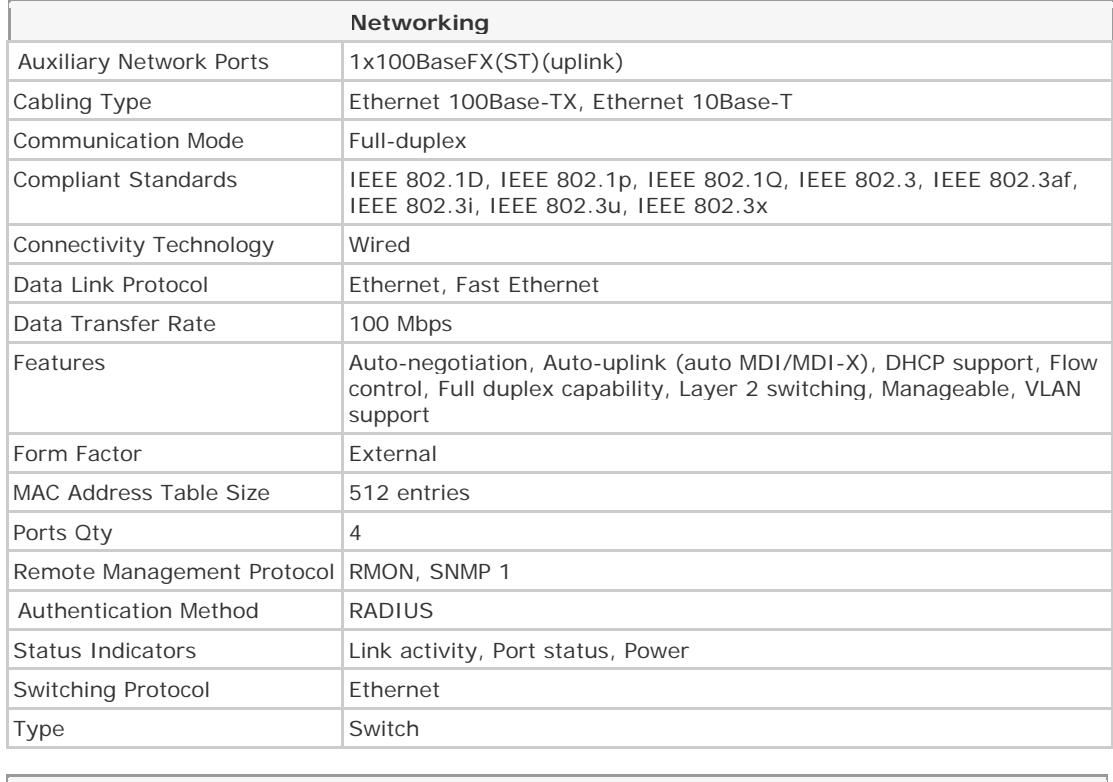

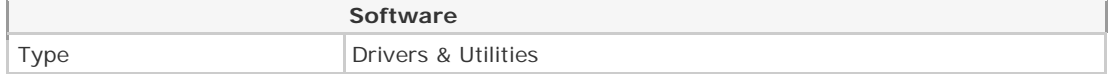

Tomado de: << <http://www.cdw.com/shop/products/specs.aspx?EDC=659086> >>

## ANEXO [9]

### IMÁGENES DEL SWITCH "INTELLIJACK NJ225 FX-ST" DE 3COM

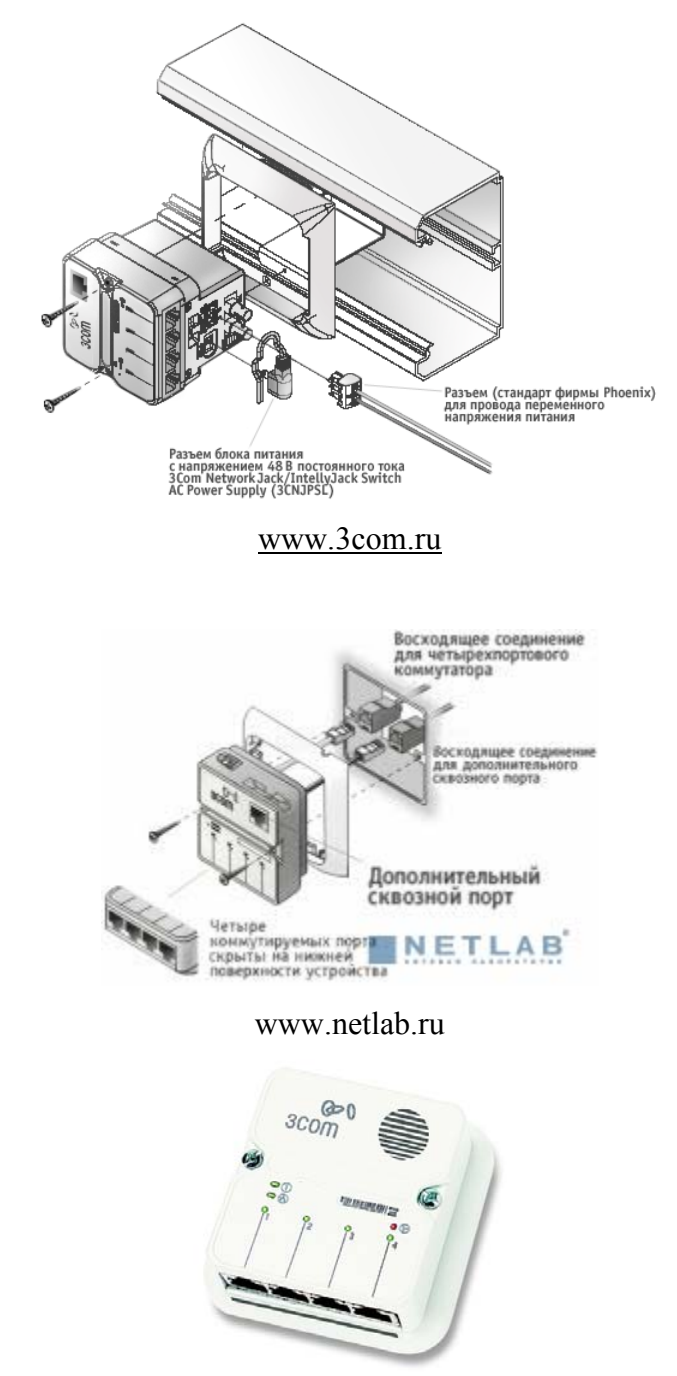

http://www.cdw.com/shop/products/specs.aspx?EDC=659086

### ANEXO [10]

#### ELABORACIÓN DE UNA VPN CON WINDOWS XP

Panel de Control  $\rightarrow$  Conexiones de Red  $\rightarrow$  Crear una conexión nueva  $\rightarrow$ Siguiente  $\rightarrow$  Conectarse a la red de mi lugar de trabajo  $\rightarrow$  Conexión de Red Privada Virtual  $\rightarrow$  Nombre de la organización  $\rightarrow$  Nombre del Host o Dirección IP  $\rightarrow$ Finalizar.

Se recomienda que la dirección IP sea fija. Esto se logra acordando con el ISP (el costo del servicio de Internet es un poco mayor, pero no es algo que deba preocupar a la empresa). Si las direcciones IP de ambos hosts (PCs) son dinámicas, se debe configurar la conexión, en PROPIEDADES y colocar la nueva dirección IP. Si las direcciones IP son estáticas, simplemente se hace doble clic en el icono de la red y se establece la conexión.

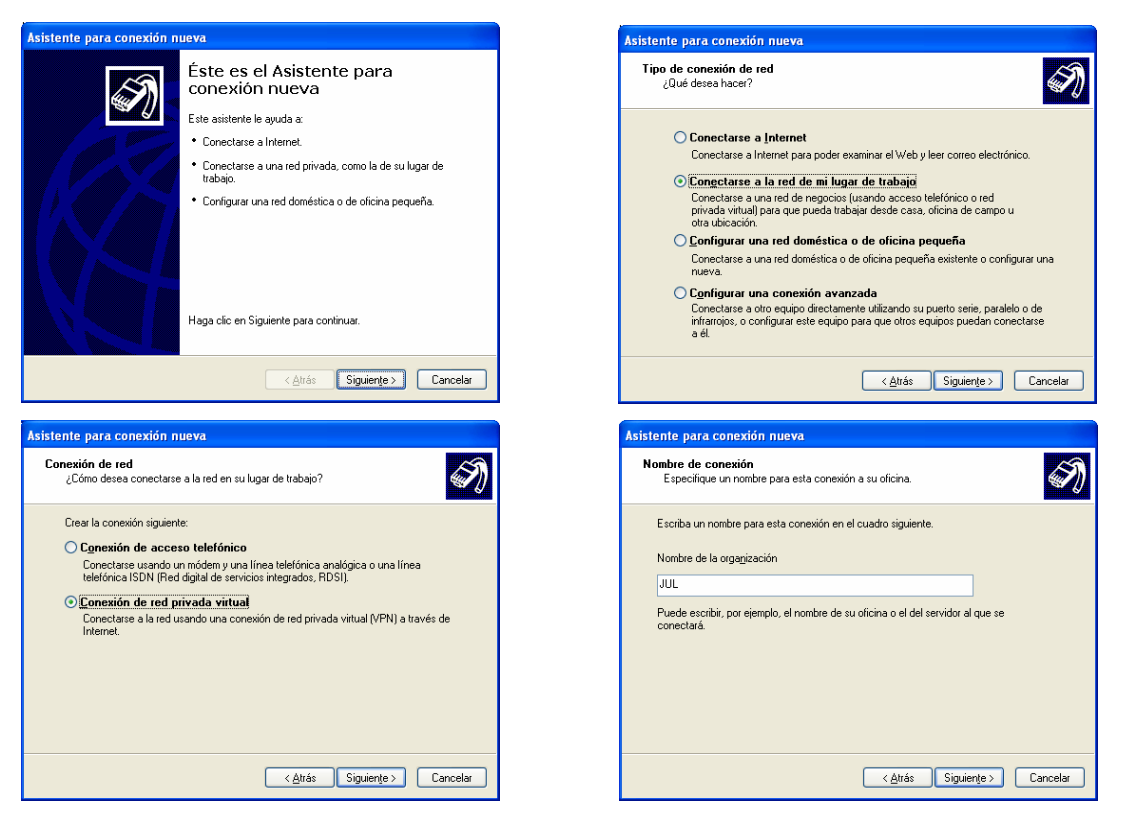

## ANEXO [11]

### PLANO DEL ALA DEL HOSPITAL UNIVERSITARIO DE ANTOFAGASTA

## ANEXO [12]

## PLANO DEL ALA DEL HOSPITAL UNIVERSITARIO DE ANTOFAGASTA SOLUCIÓN FINAL CON UTP

### ANEXO [13]

### RECURSOS DE COMPUTADORES Y CONECTIVIDAD DE CENTROS DE ATENCIÓN DE LA REGIÓN 2 Y CRECIMIENTO ESPERADO

#### *Hospital Equipos*   $Red$ *Requerimientos Internos adicionales Total de Internet Equipos BA ISP*  H. Clínico Regional de Antofagasta "Dr. Leonardo Guzmán" 36 si 25 61 Si ENTEL H. "Dr. Carlos n. Dr. Carlos<br>Cisternas" de Calama 22 si 12 34 Si ENTEL Hospital "21 de Mayo"  $d$ de Taltal 12 cm  $d$  12 si 12 24 No "Marcos Macuada" de Tocopilla 9 no 10 19 No Hospital de Mejillones 16 no 4 20 No **Consultorios de Atension Primaria**  *Equipos PC Red Requerimientos Internos Total de Internet Equipos*   $ISP$

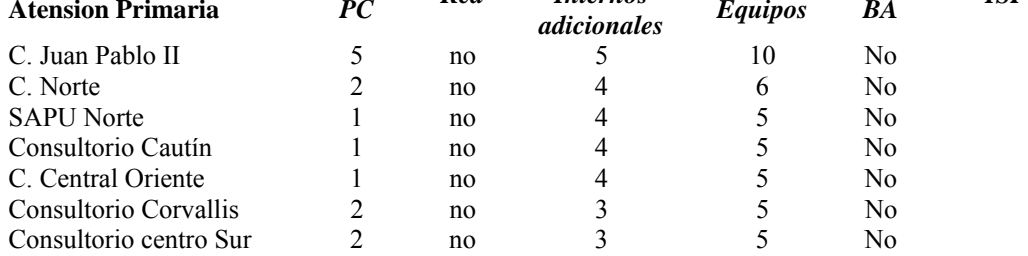

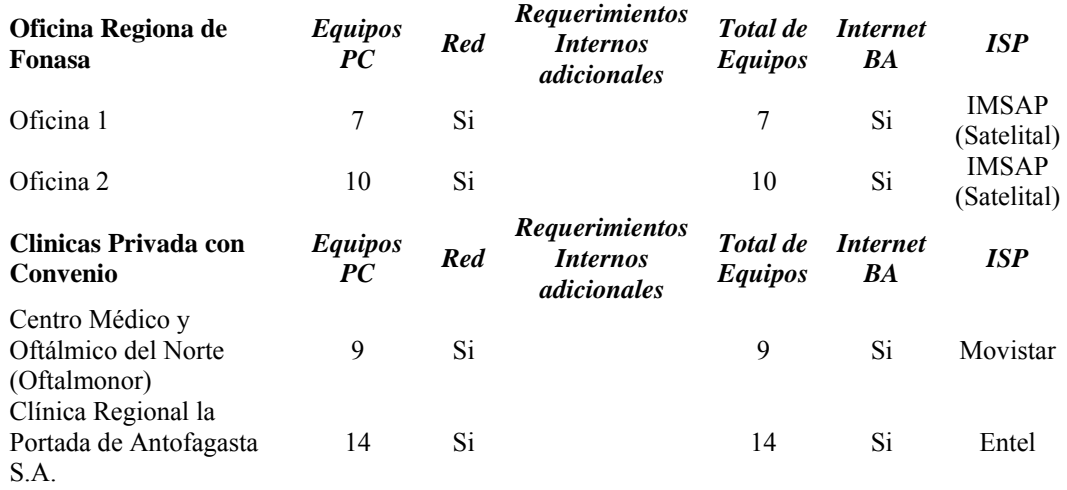